# **Análisis de riesgos**

#### *proyecto: [UPRG\_ENS\_ERP] Análisis de Riesgos Sistema ERP*

## **1. Datos del proyecto**

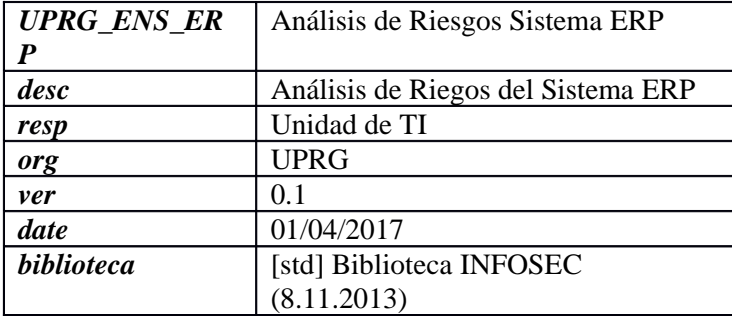

#### **Licencia**

UNIVERSIDAD POLITÉCNICA DE CARTAGENA

#### **niveles de criticidad**

- $\circ$  {0} := despreciable
- $o \{1\} := ba$ jo
- $\circ$  {2} := medio
- $\circ$  {3} := alto
- $\circ$  {4} := muy alto
- $\circ$  {5} := crítico
- $\circ$  {6} := muy crítico
- $\circ$  {7} := extremadamente crítico
- $\circ$  {8} := desastre
- $\circ$  {9} := catástrofe

# **2. Dimensiones**

- o [D] disponibilidad
- o [I] integridad de los datos
- o [C] confidencialidad de los datos
- o [A] autenticidad de los usuarios y de la información
- o [T] trazabilidad del servicio y de los datos

## **3. Dominios de seguridad**

o [base] ERP UPRG

## **4. Fases del proyecto**

- o [Mayo 2017] situación actual
- o [Septiembre 2019] Situación Deseable

## **5. Riesgo acumulado**

## **5.1. Fase: [Mayo 2017] situación actual**

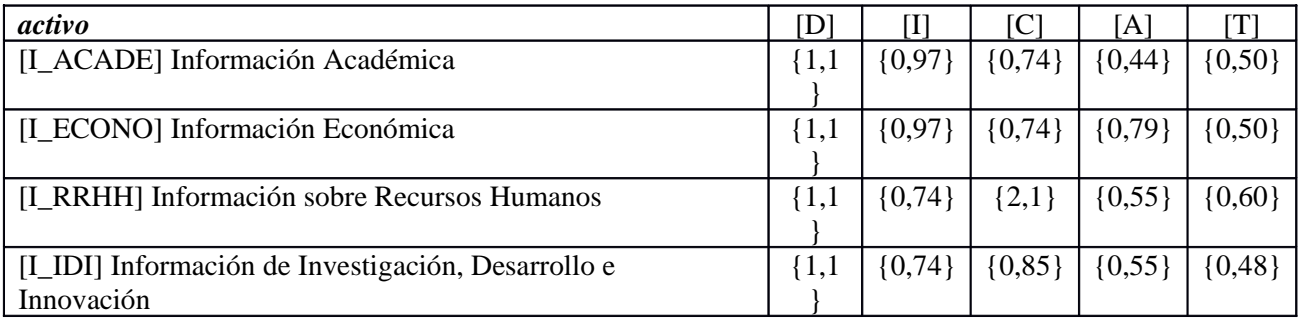

## **[S] Capa de Servicios [Negocio]**

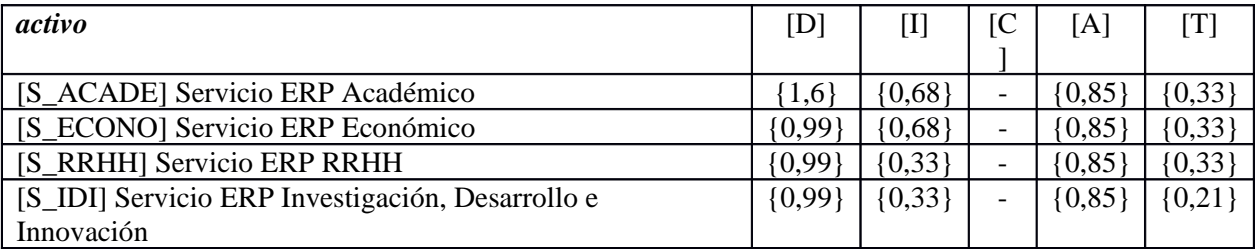

## **[A] Aplicaciones**

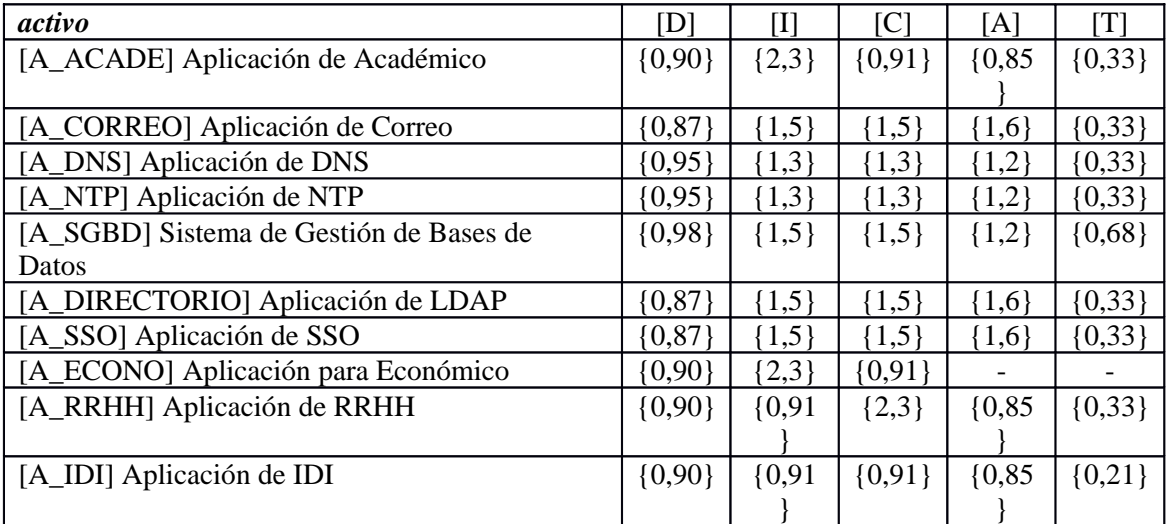

## **[IT] Servicios IT**

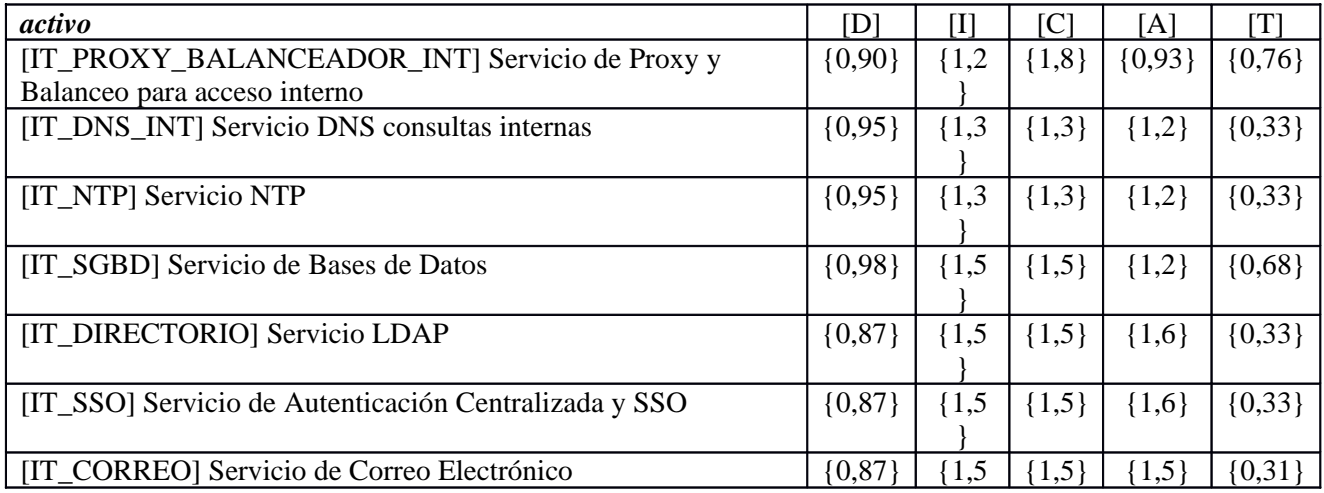

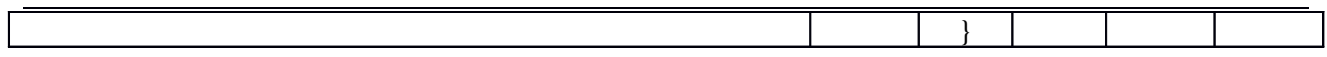

## **[H] Hosts**

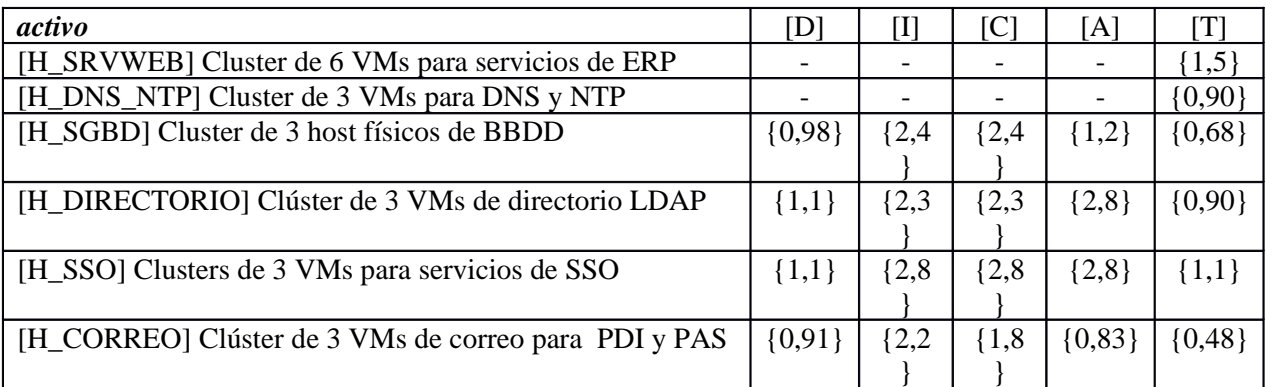

## **[HW] Hardware**

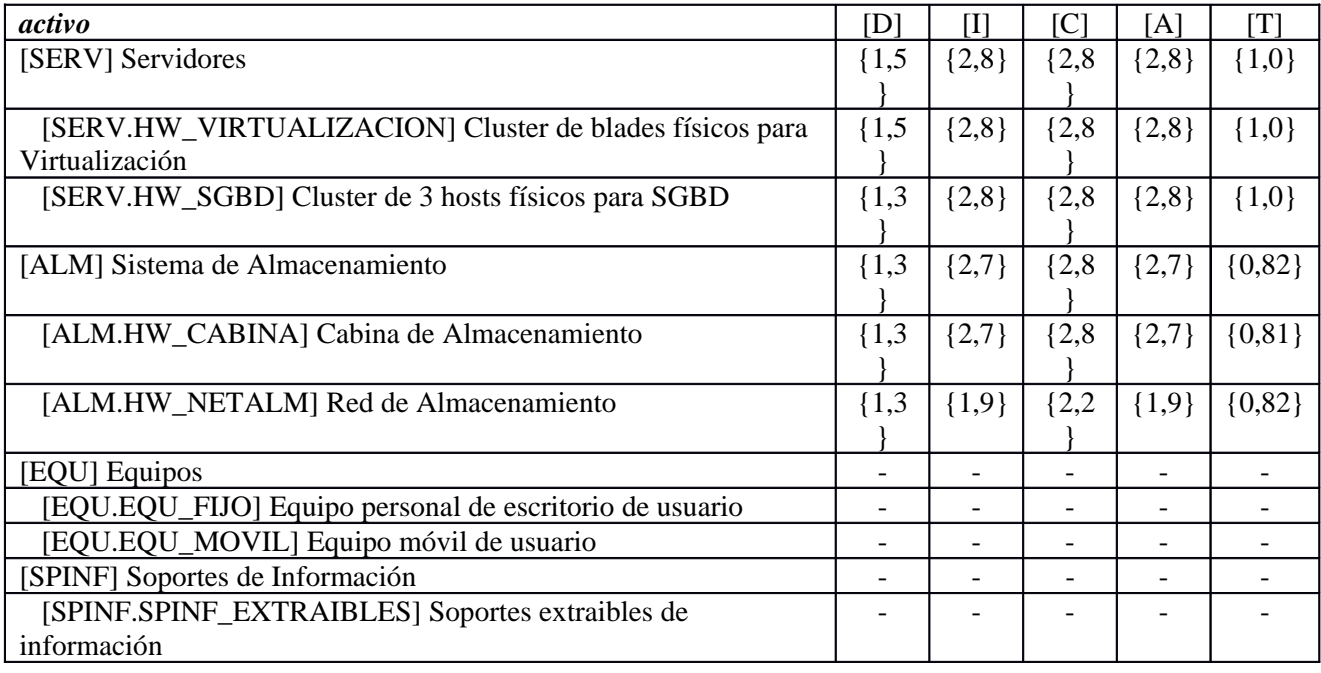

## **[NET] Redes y Comunicaciones**

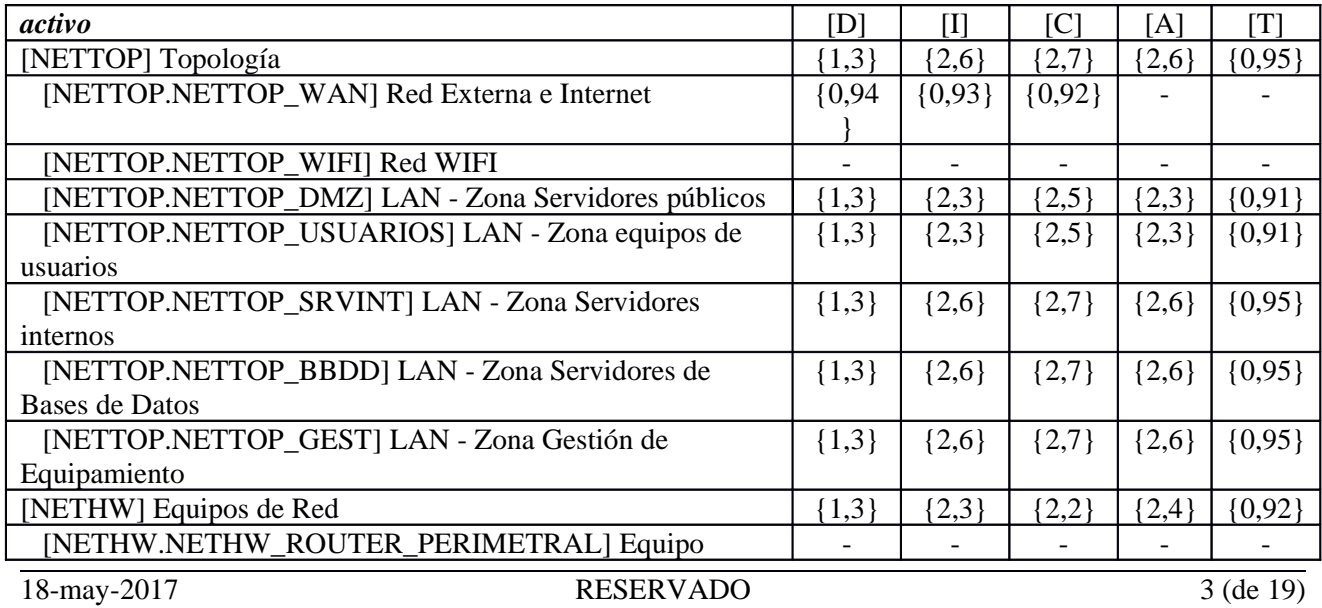

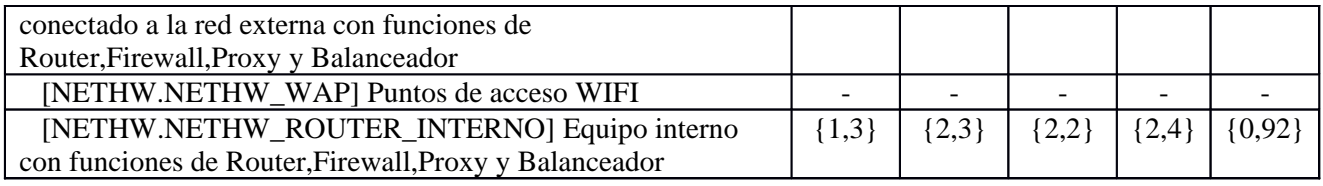

## **[UBI] Ubicaciones**

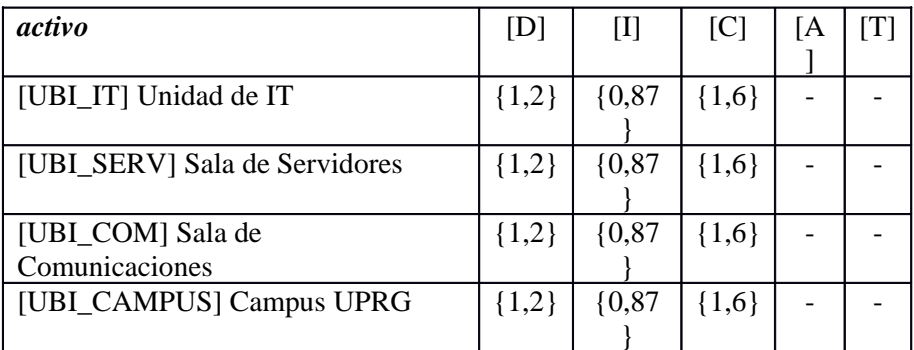

## **[P] Personas**

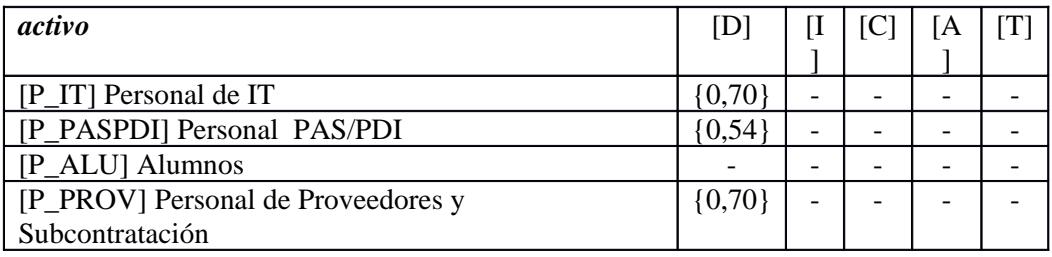

## **5.2. Fase: [Septiembre 2019] Situación Deseable**

## **[I] Capa de Información [Negocio]**

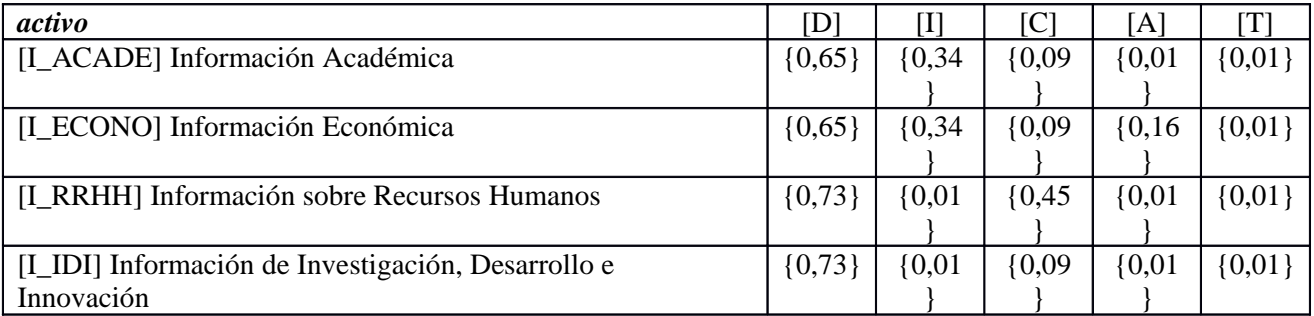

## **[S] Capa de Servicios [Negocio]**

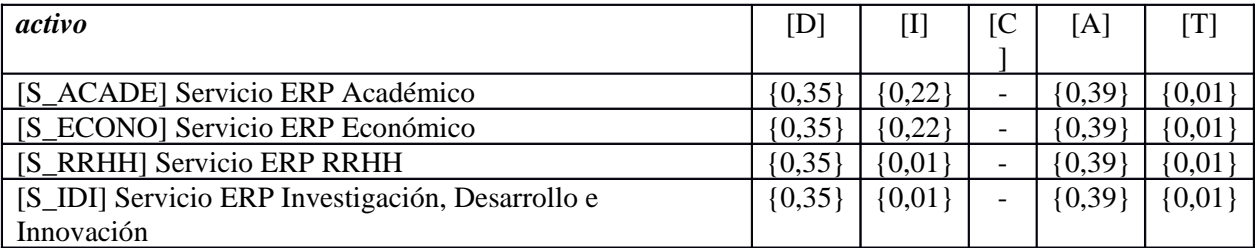

## **[A] Aplicaciones**

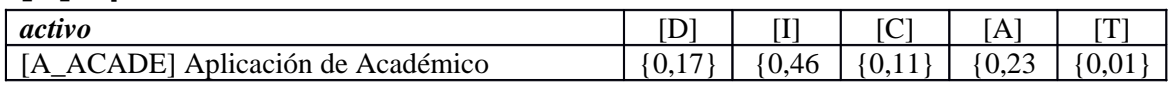

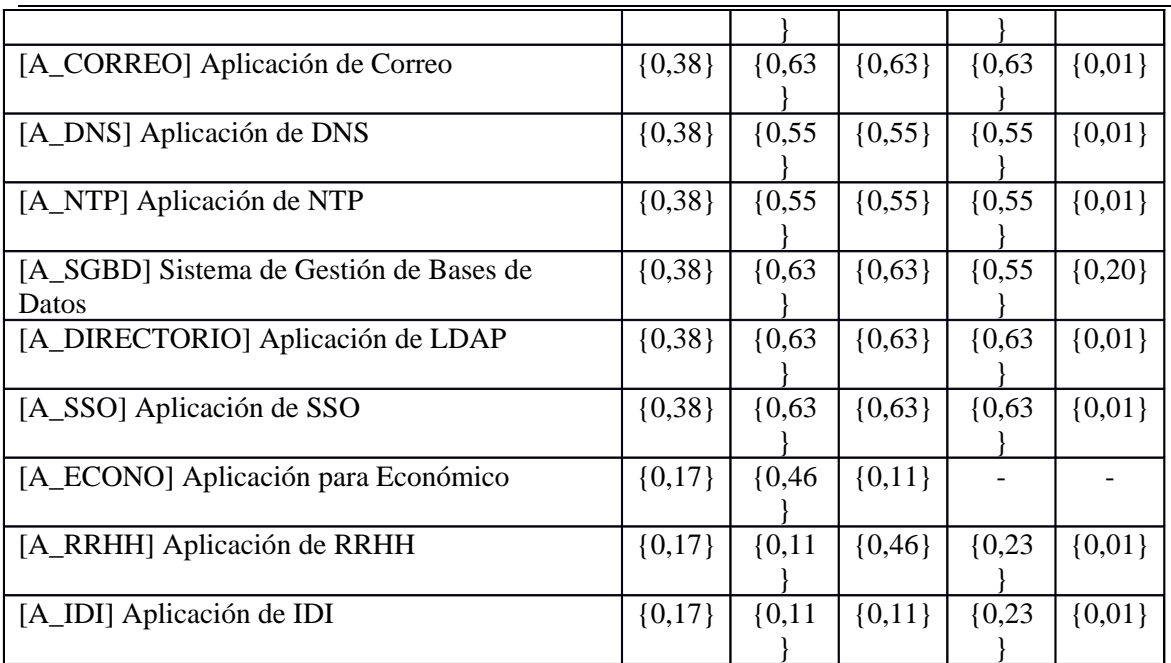

## **[IT] Servicios IT**

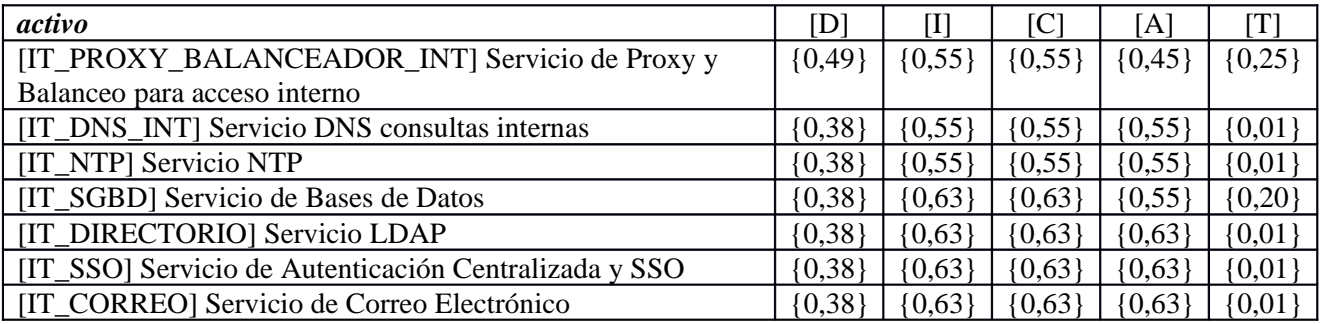

## **[H] Hosts**

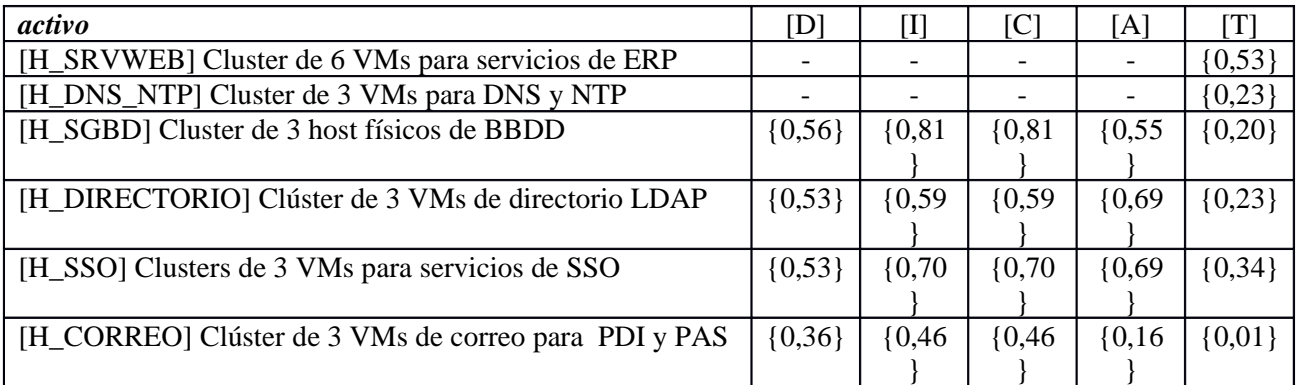

## **[HW] Hardware**

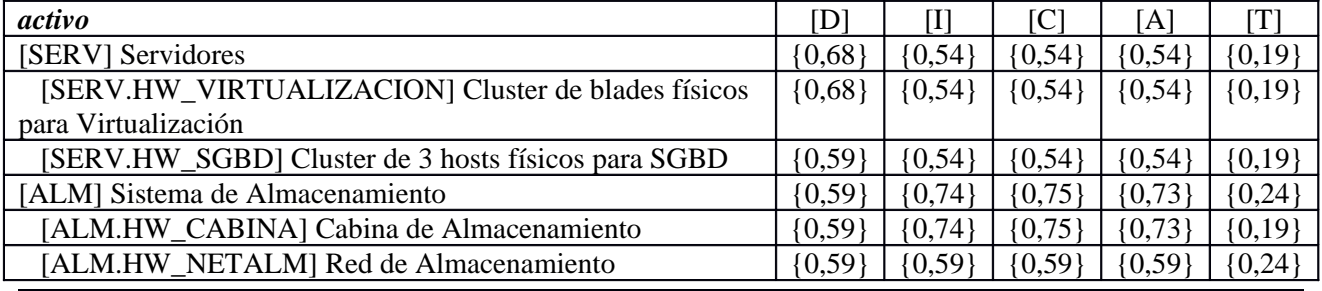

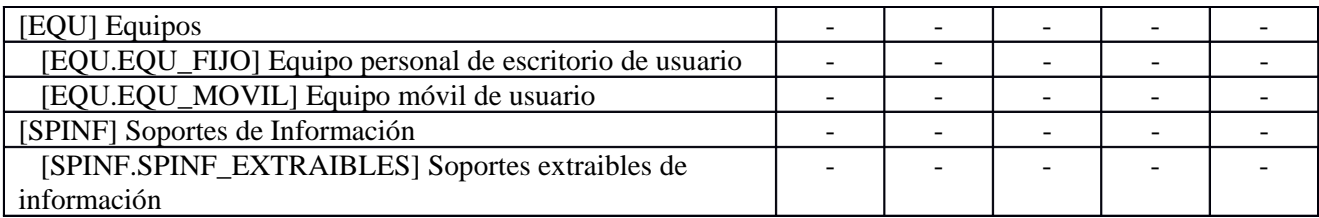

## **[NET] Redes y Comunicaciones**

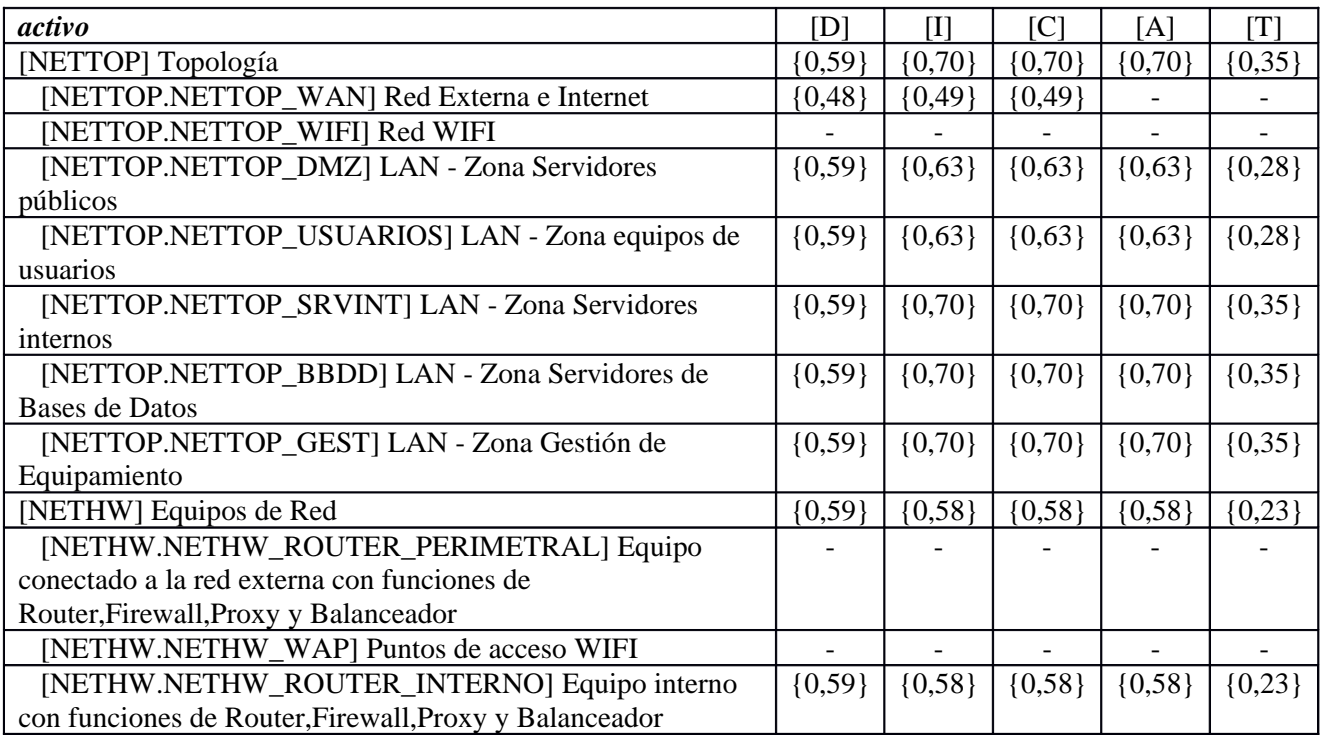

## **[UBI] Ubicaciones**

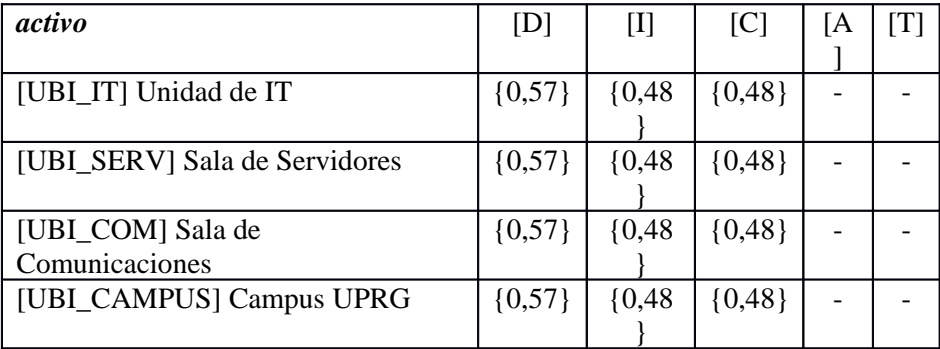

## **[P] Personas**

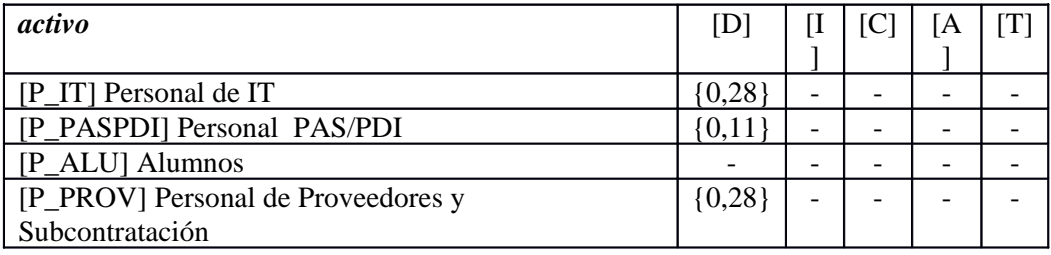

# **5.3. [D] disponibilidad**

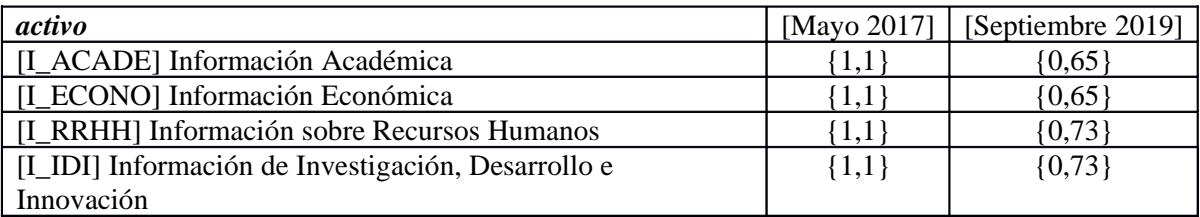

### **[S] Capa de Servicios [Negocio]**

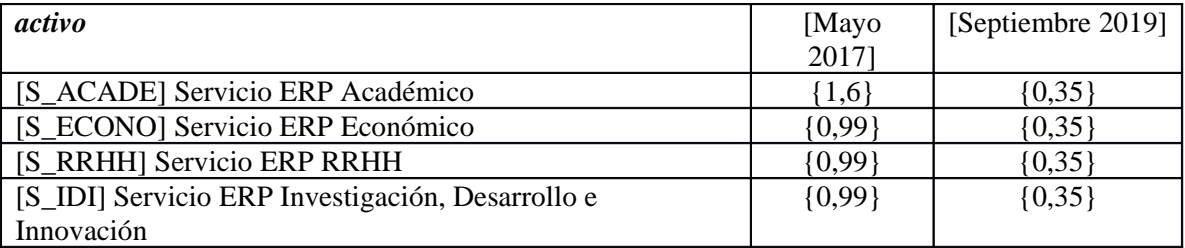

#### **[A] Aplicaciones**

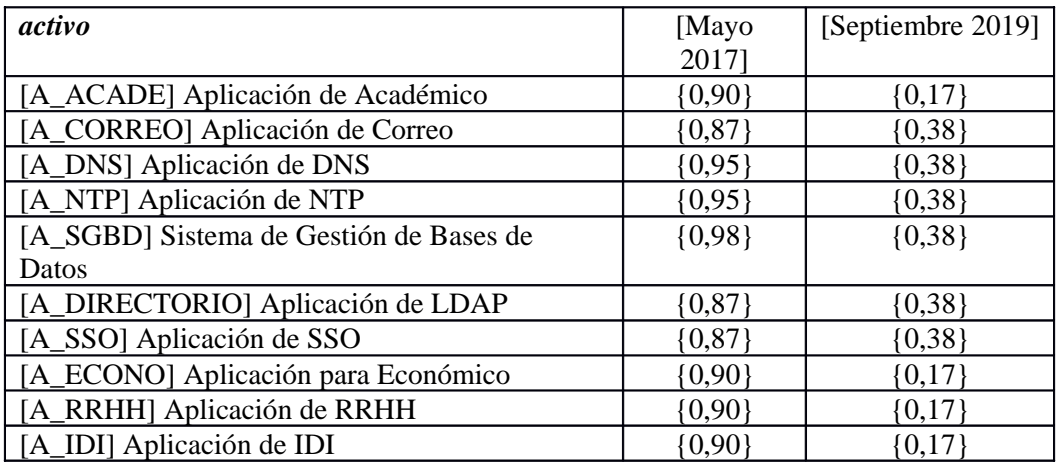

### **[IT] Servicios IT**

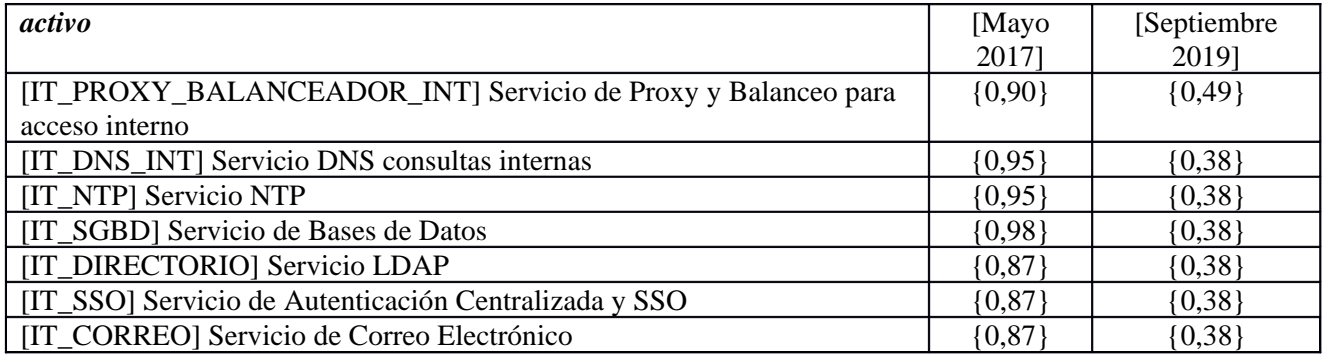

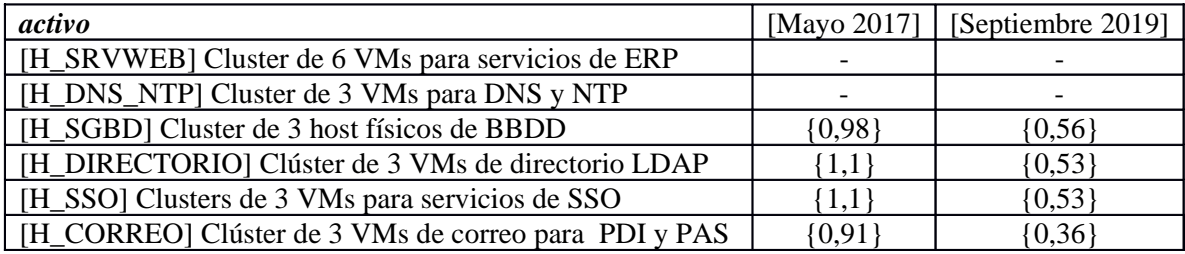

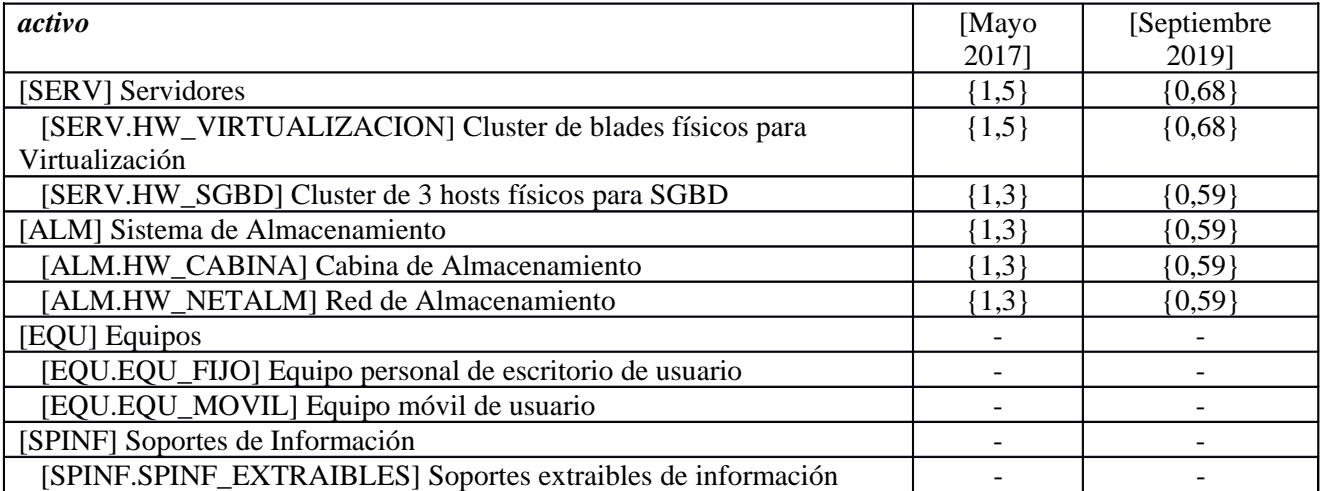

#### **[NET] Redes y Comunicaciones**

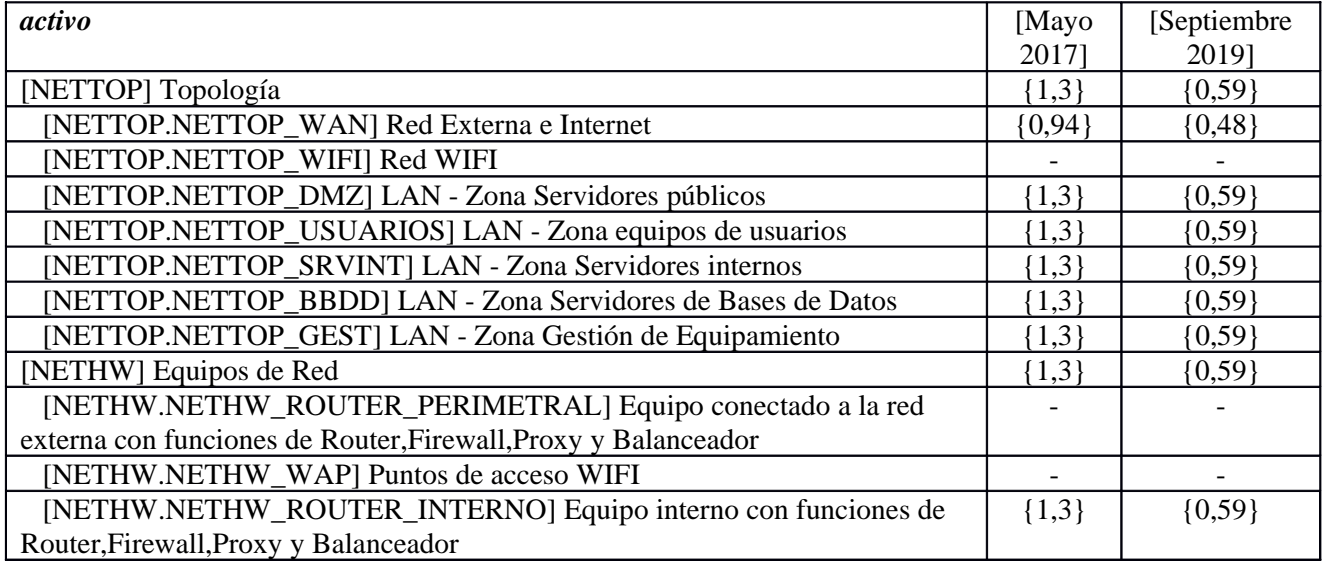

## **[UBI] Ubicaciones**

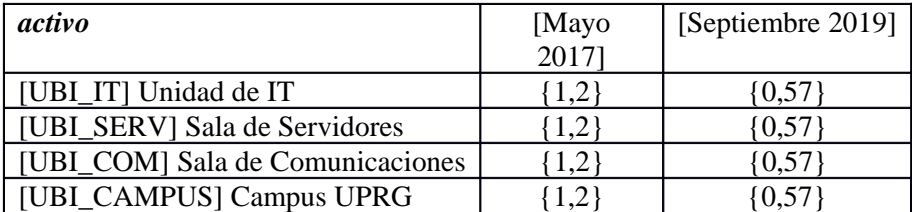

#### **[P] Personas**

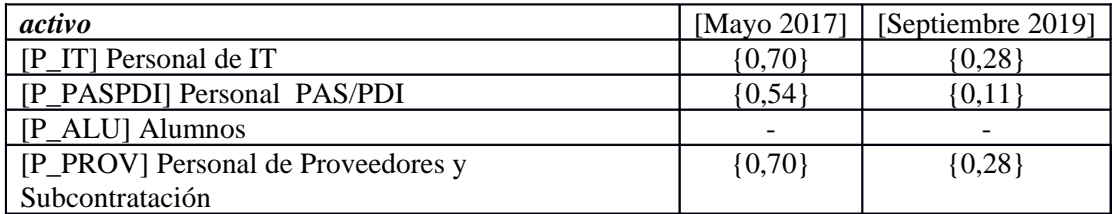

## **5.4. [I] integridad de los datos**

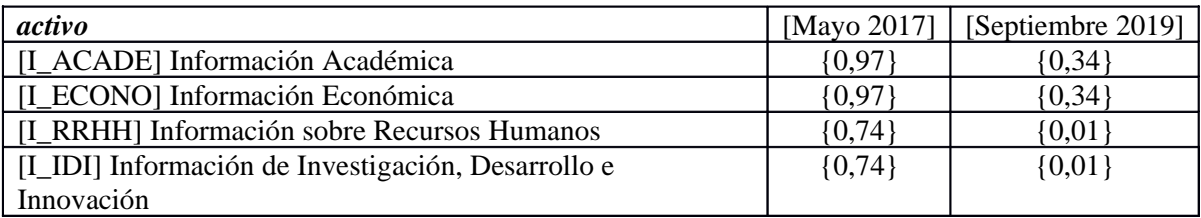

#### **[S] Capa de Servicios [Negocio]**

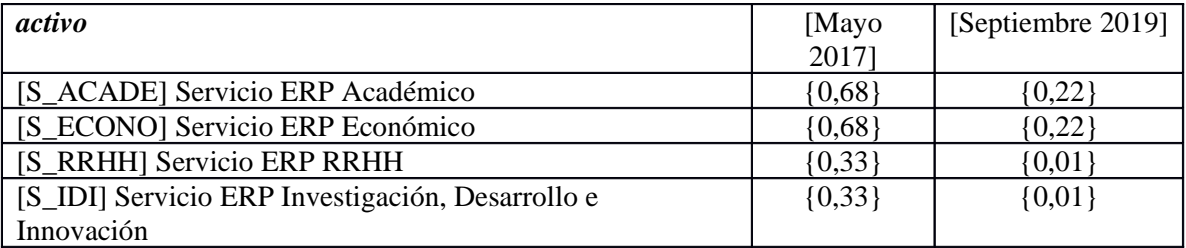

#### **[A] Aplicaciones**

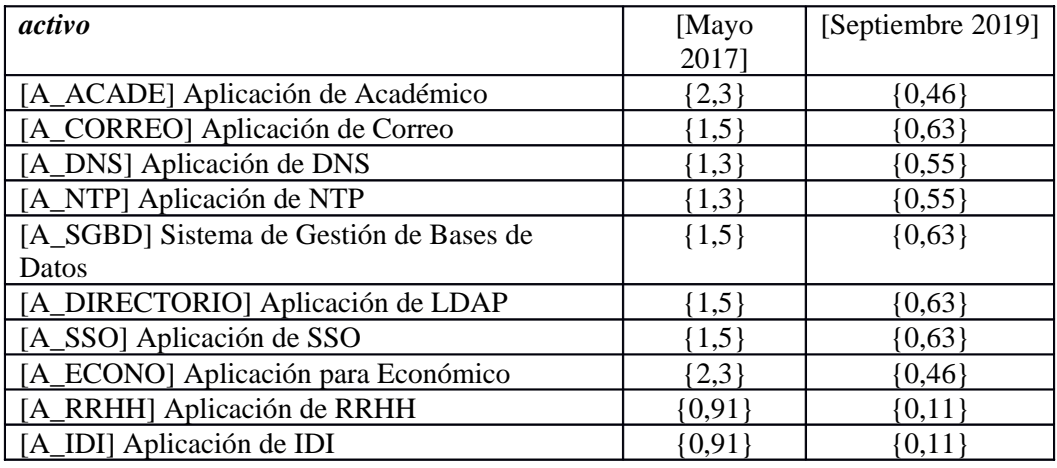

### **[IT] Servicios IT**

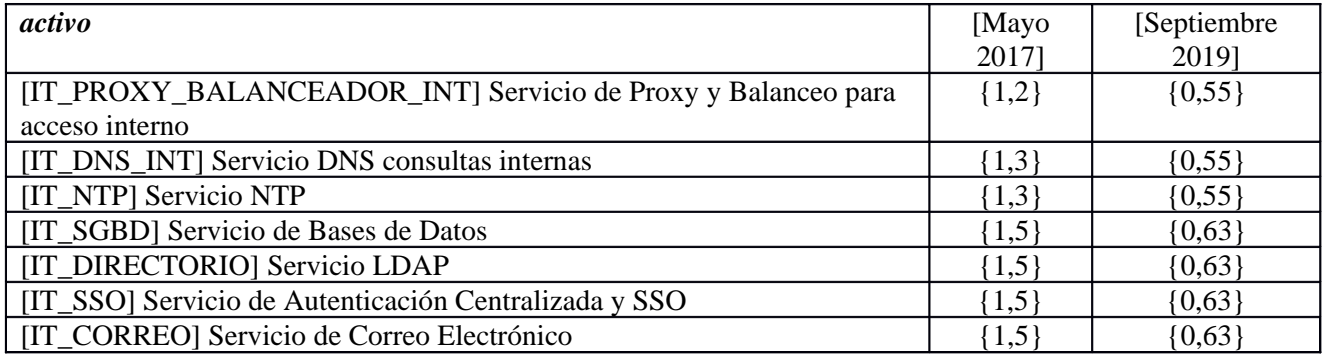

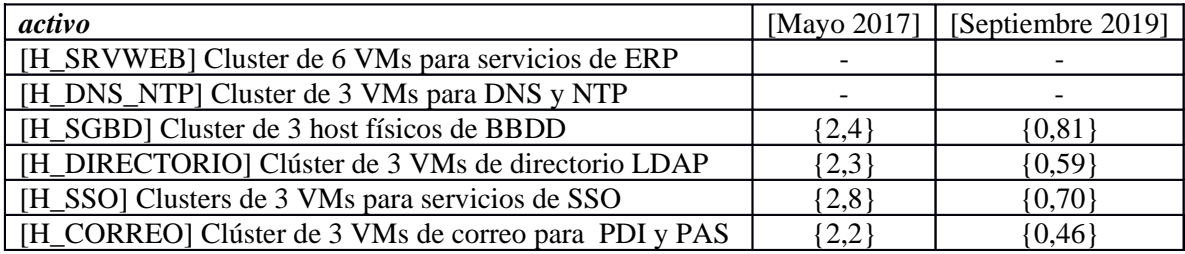

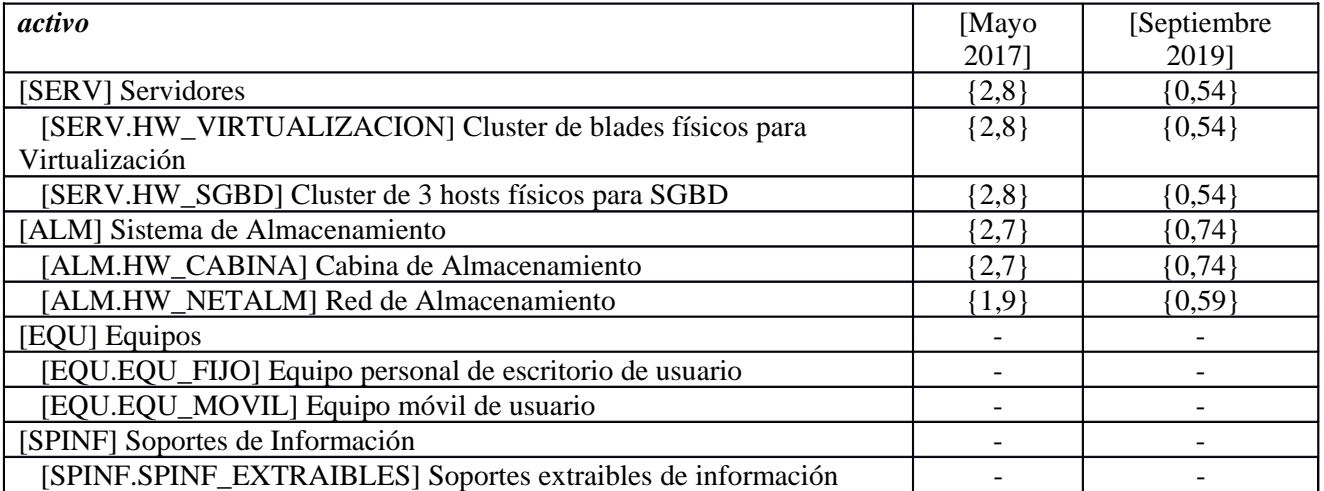

#### **[NET] Redes y Comunicaciones**

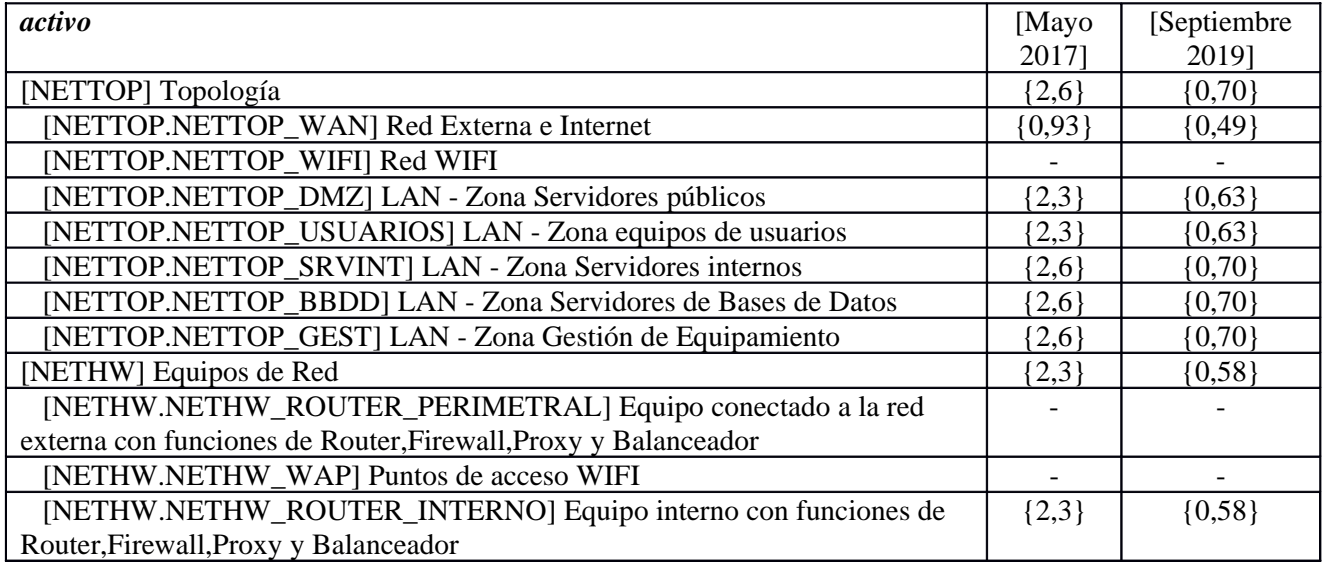

## **[UBI] Ubicaciones**

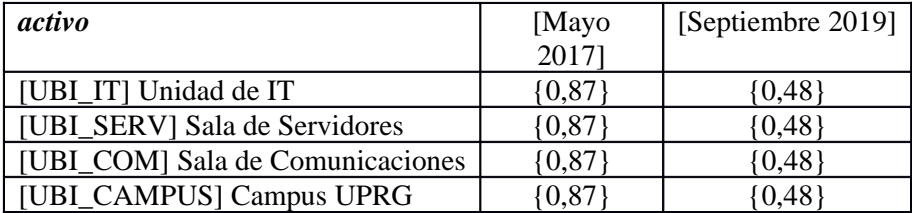

#### **[P] Personas**

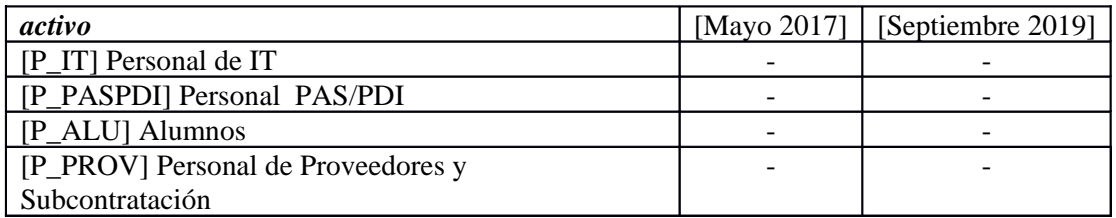

## **5.5. [C] confidencialidad de los datos**

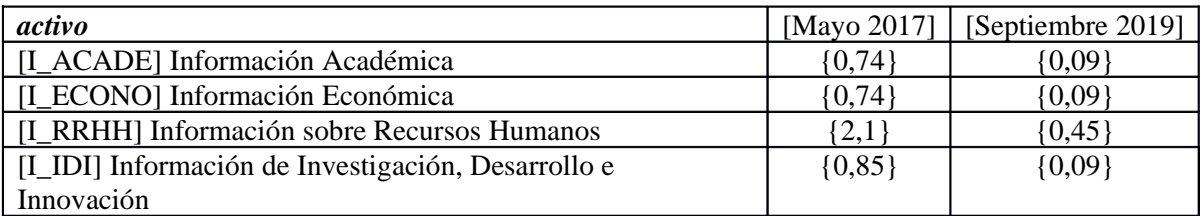

### **[S] Capa de Servicios [Negocio]**

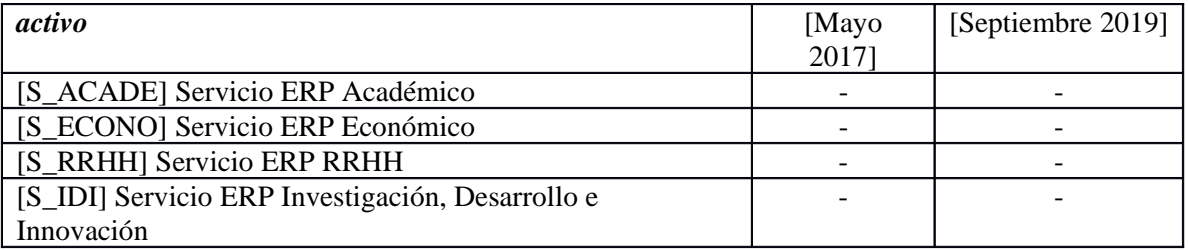

#### **[A] Aplicaciones**

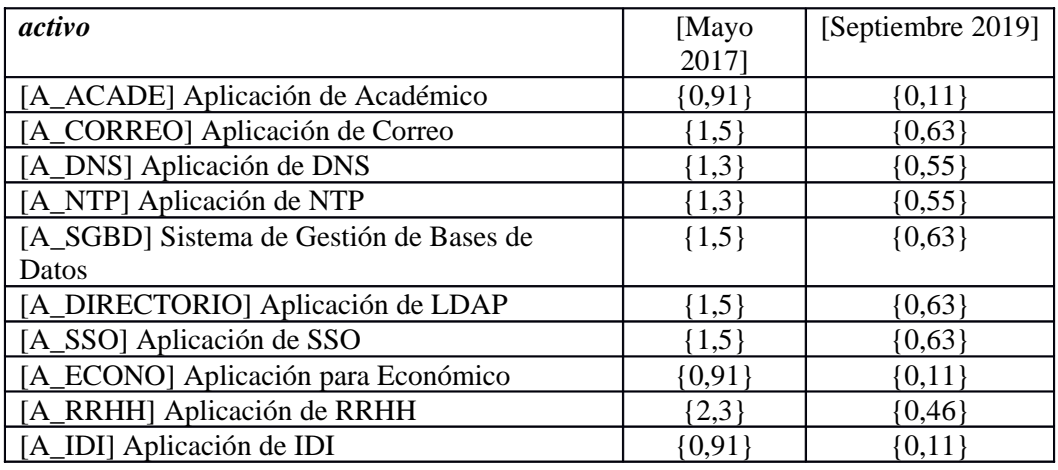

### **[IT] Servicios IT**

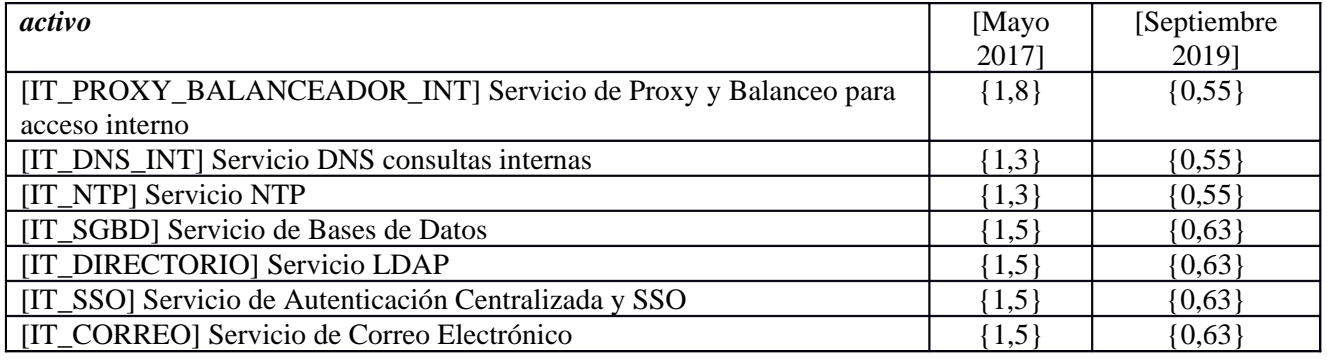

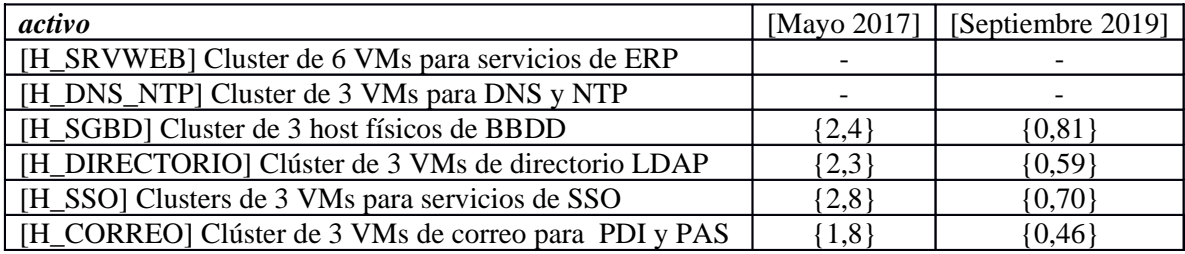

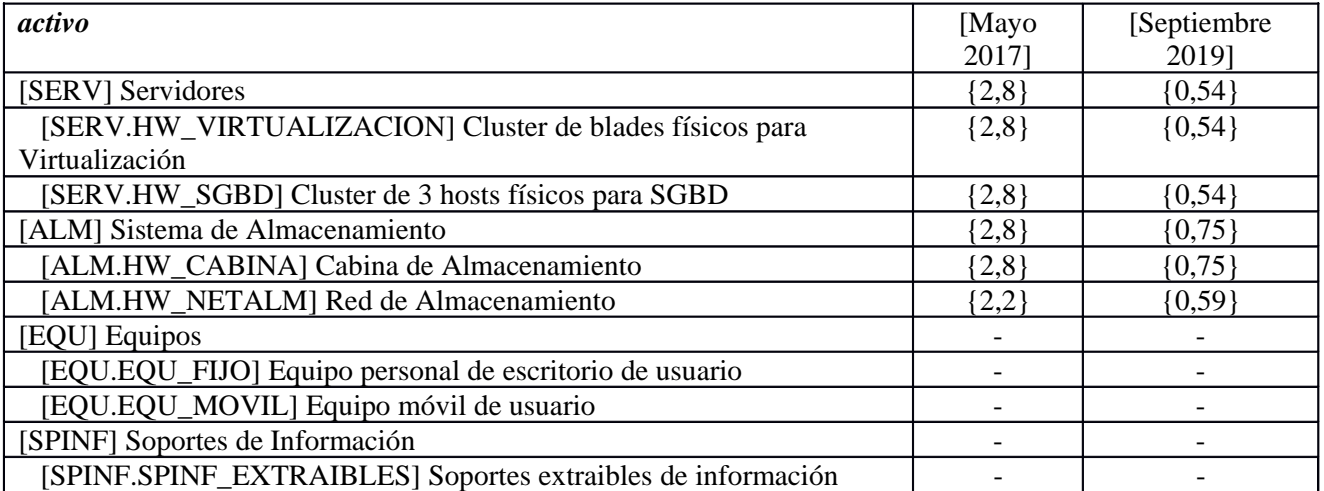

#### **[NET] Redes y Comunicaciones**

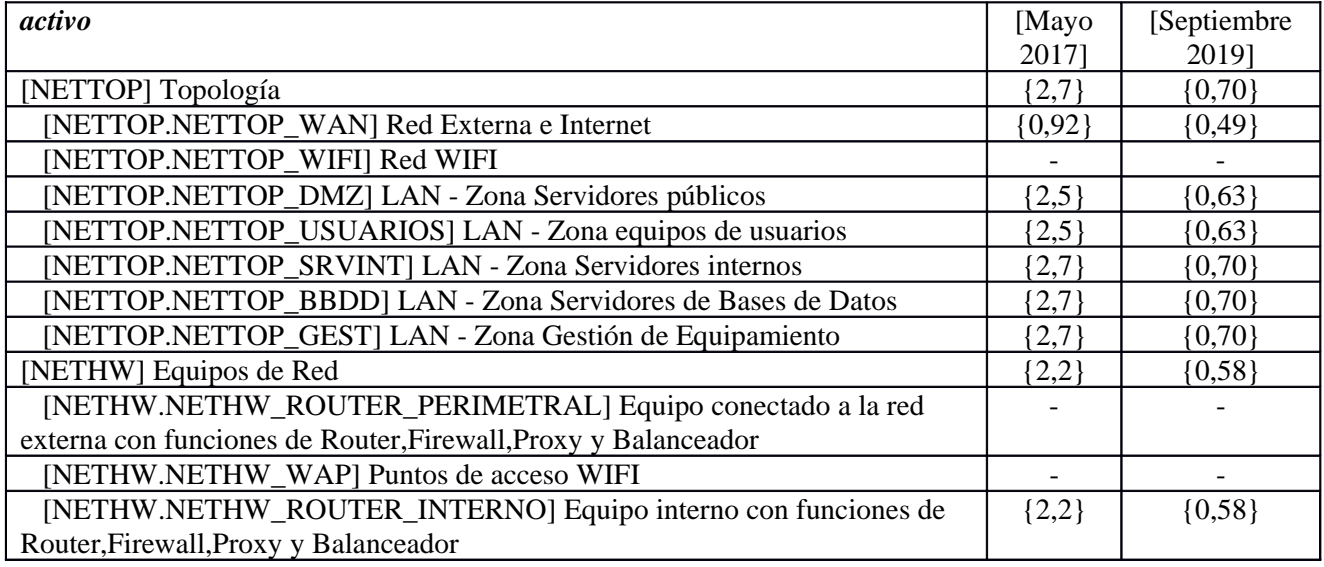

## **[UBI] Ubicaciones**

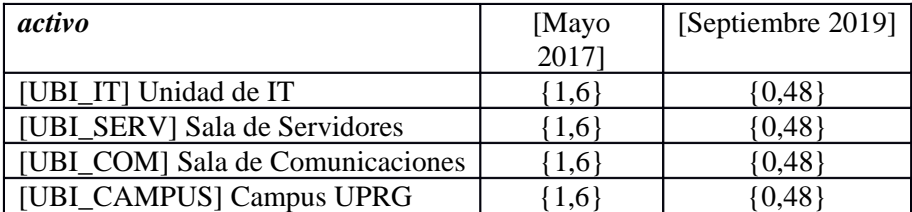

#### **[P] Personas**

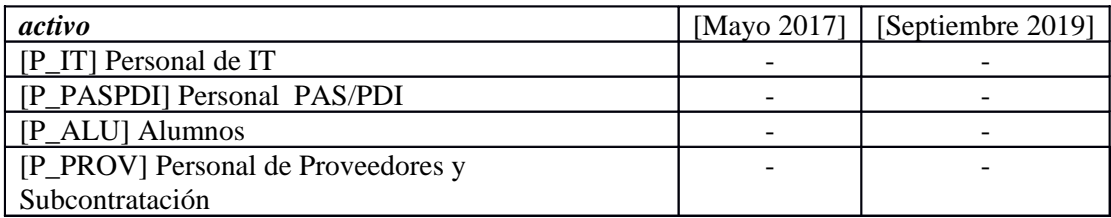

## **5.6. [A] autenticidad de los usuarios y de la información**

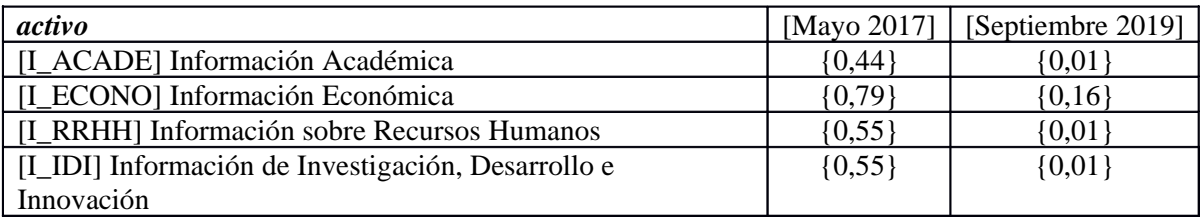

#### **[S] Capa de Servicios [Negocio]**

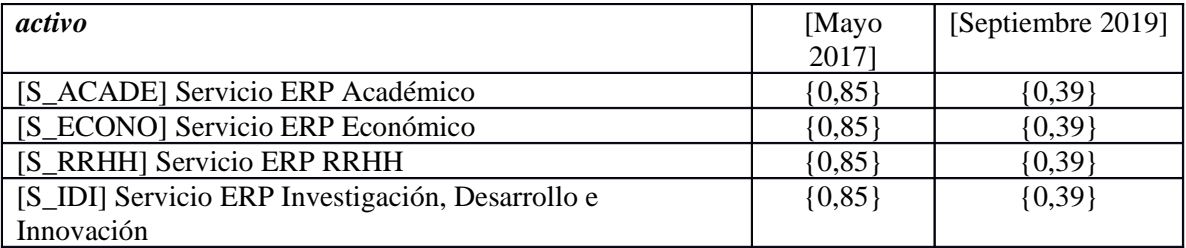

#### **[A] Aplicaciones**

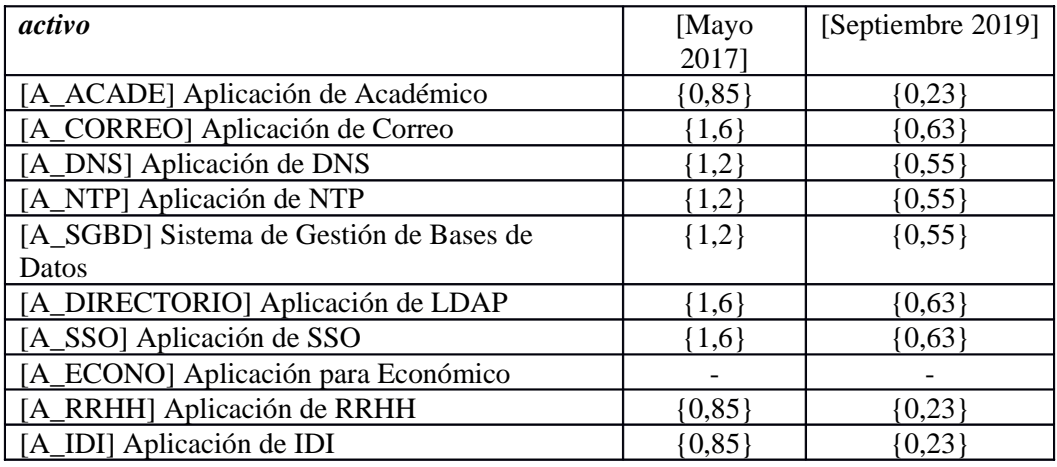

### **[IT] Servicios IT**

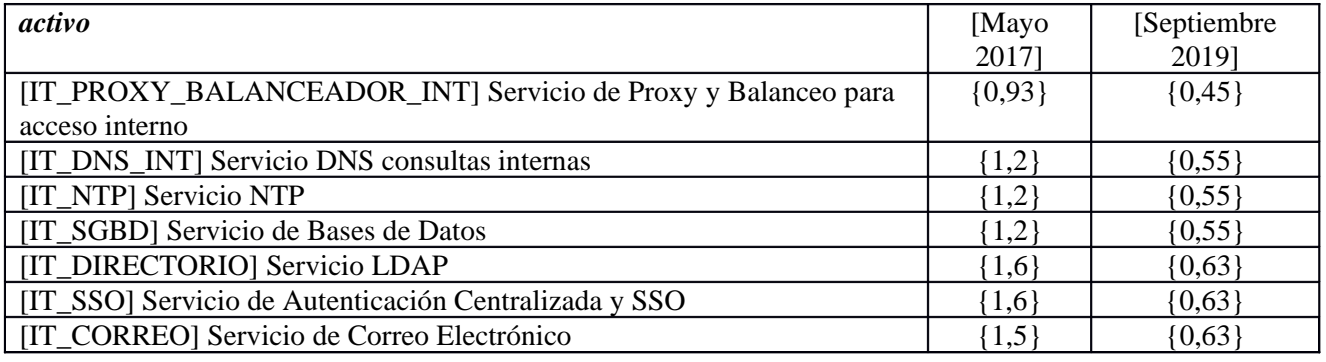

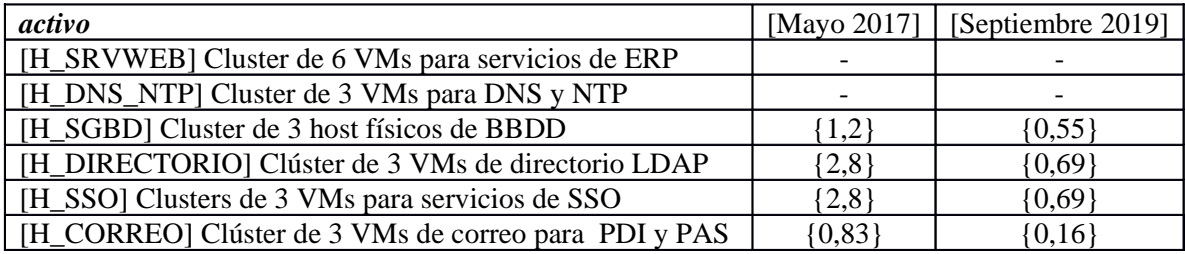

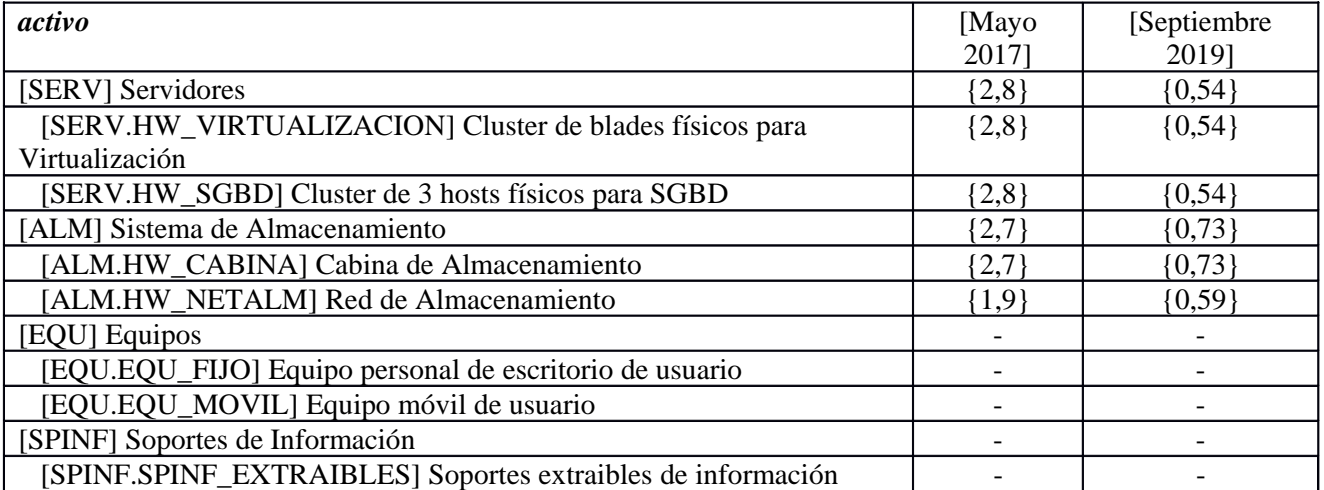

#### **[NET] Redes y Comunicaciones**

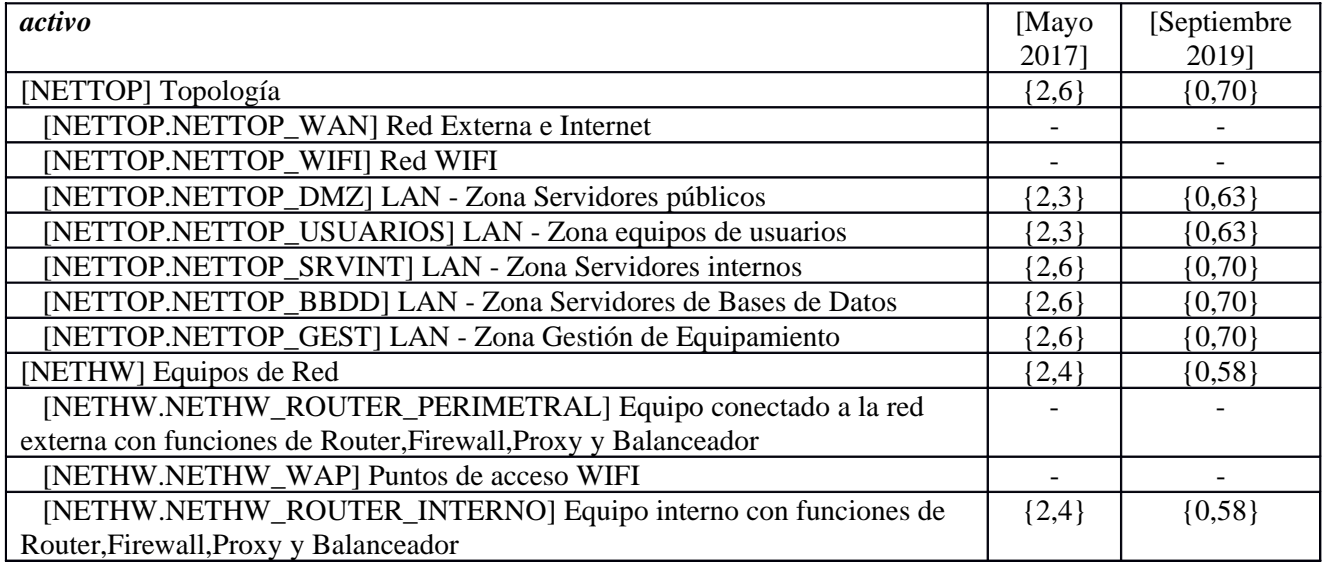

## **[UBI] Ubicaciones**

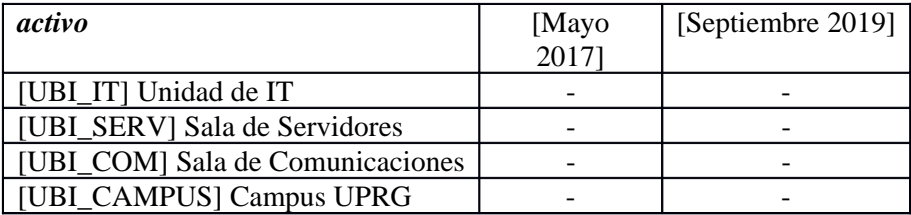

#### **[P] Personas**

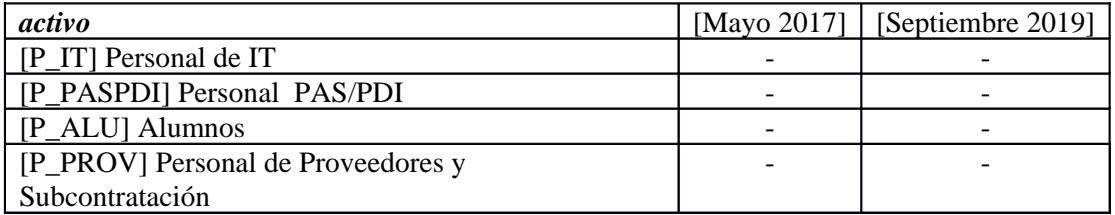

## **5.7. [T] trazabilidad del servicio y de los datos**

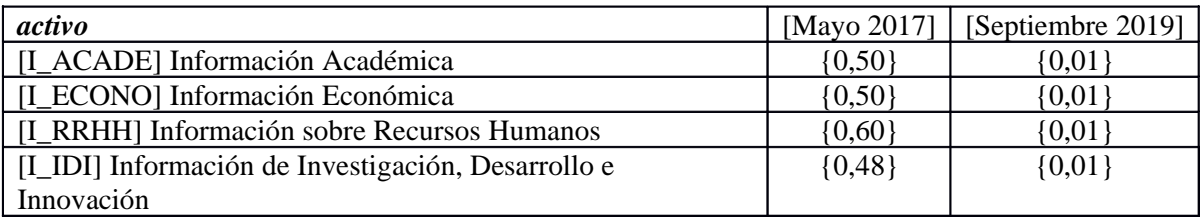

#### **[S] Capa de Servicios [Negocio]**

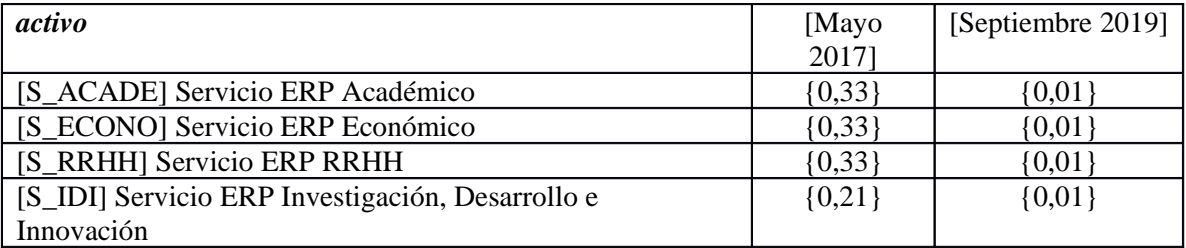

#### **[A] Aplicaciones**

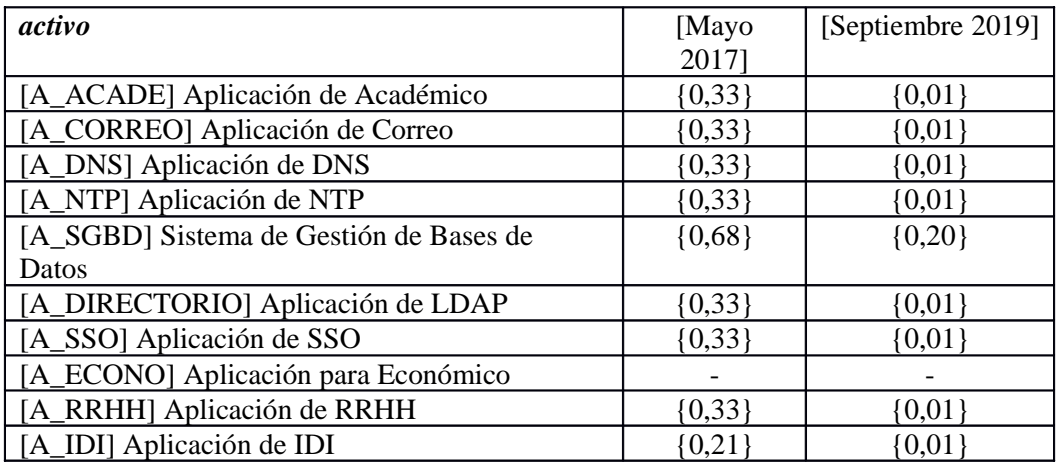

### **[IT] Servicios IT**

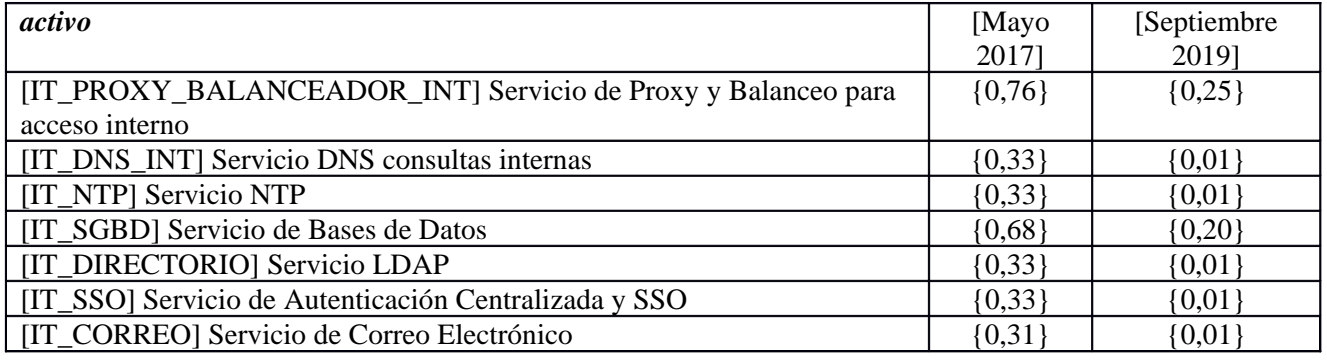

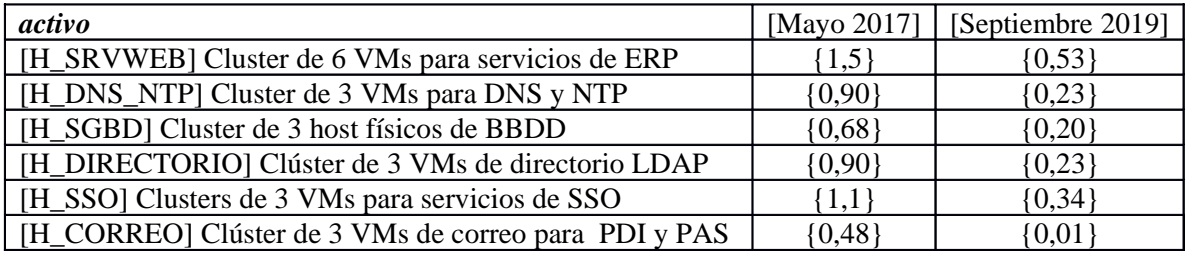

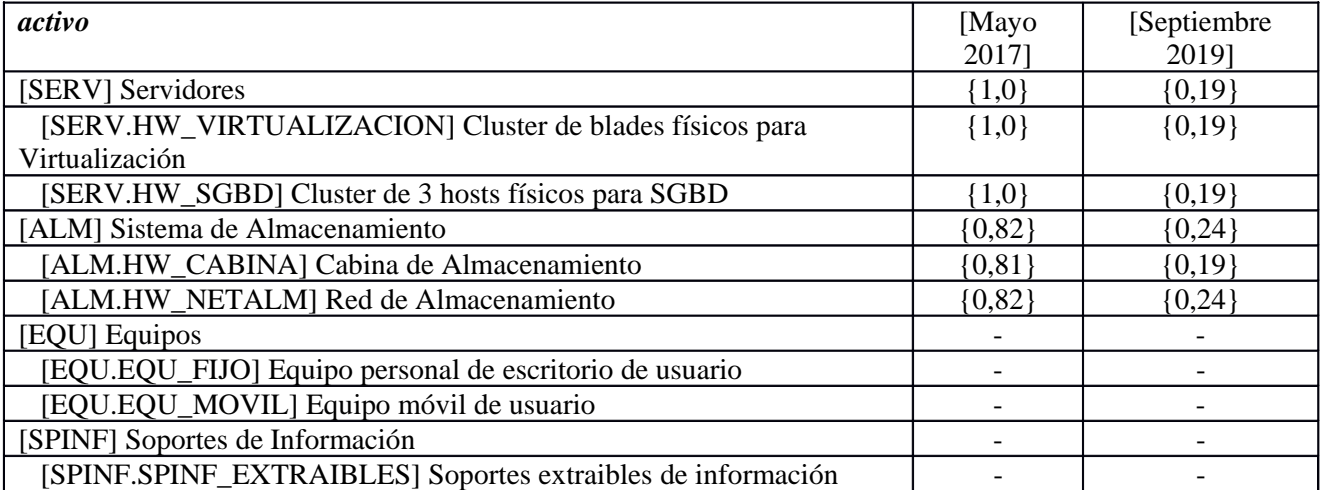

## **[NET] Redes y Comunicaciones**

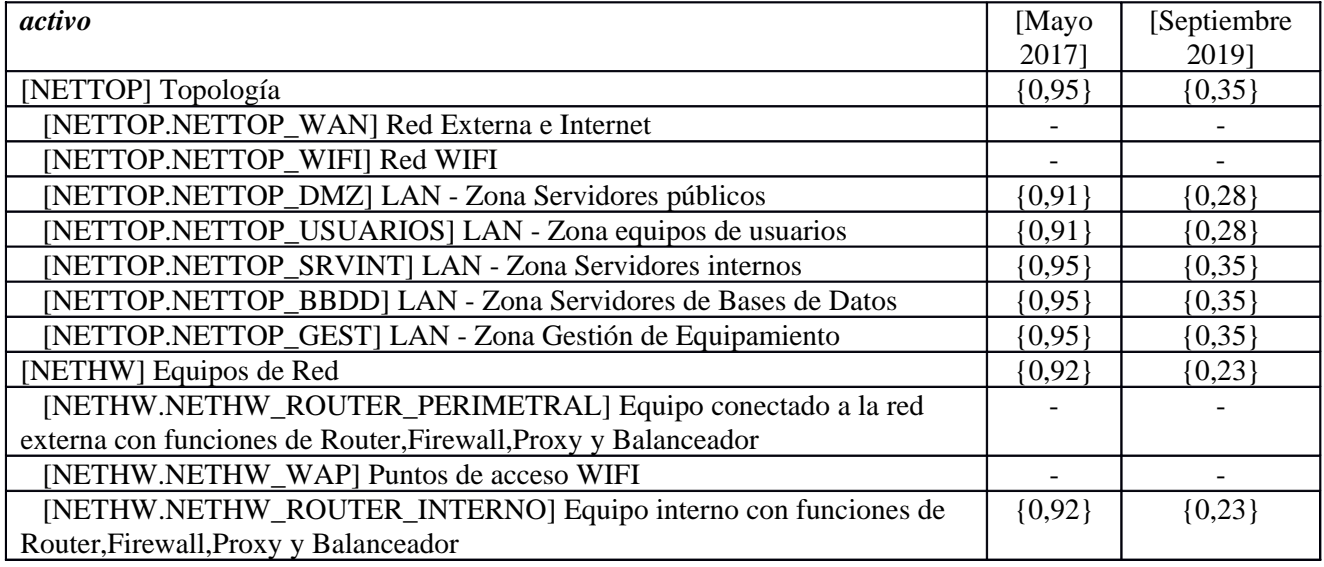

## **[UBI] Ubicaciones**

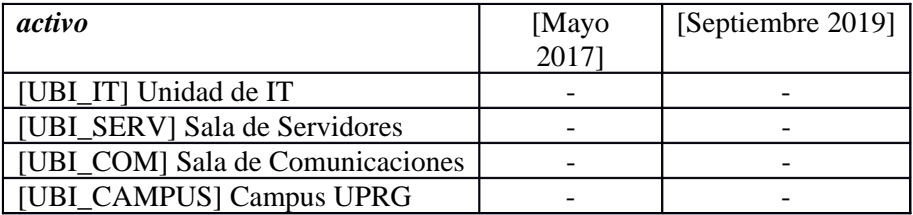

#### **[P] Personas**

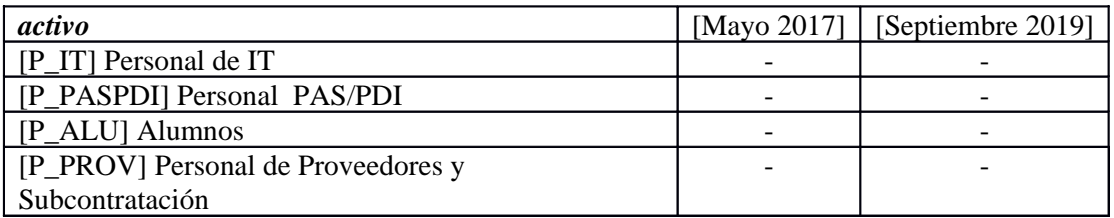

# **6. Riesgo repercutido**

## **6.1. Fase: [Mayo 2017] situación actual**

#### **[I] Capa de Información [Negocio]**

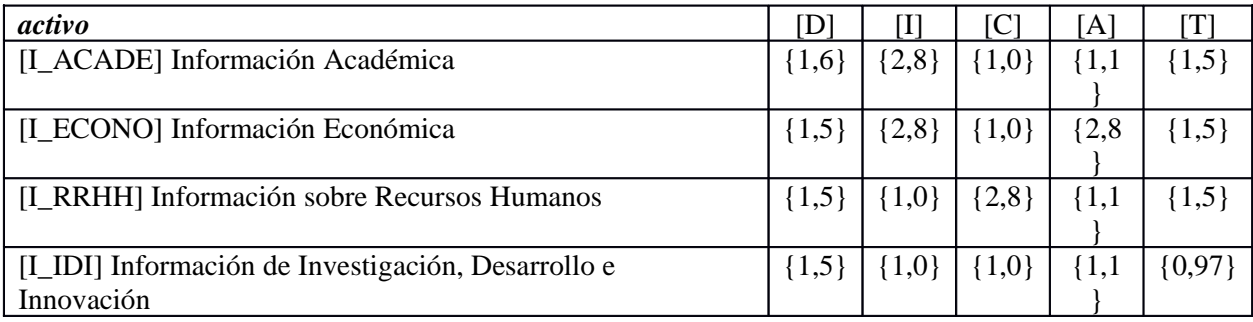

### **[S] Capa de Servicios [Negocio]**

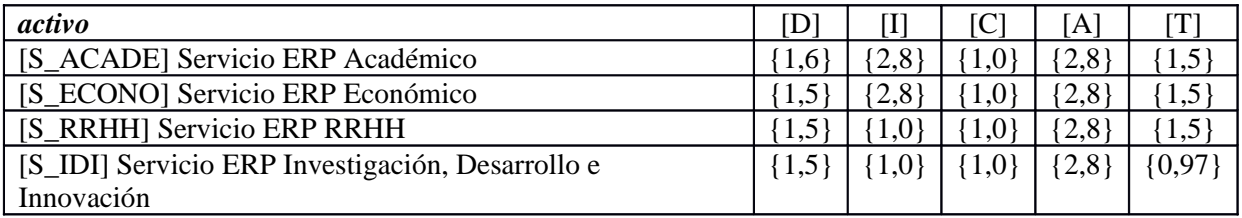

## **6.2. Fase: [Septiembre 2019] Situación Deseable**

### **[I] Capa de Información [Negocio]**

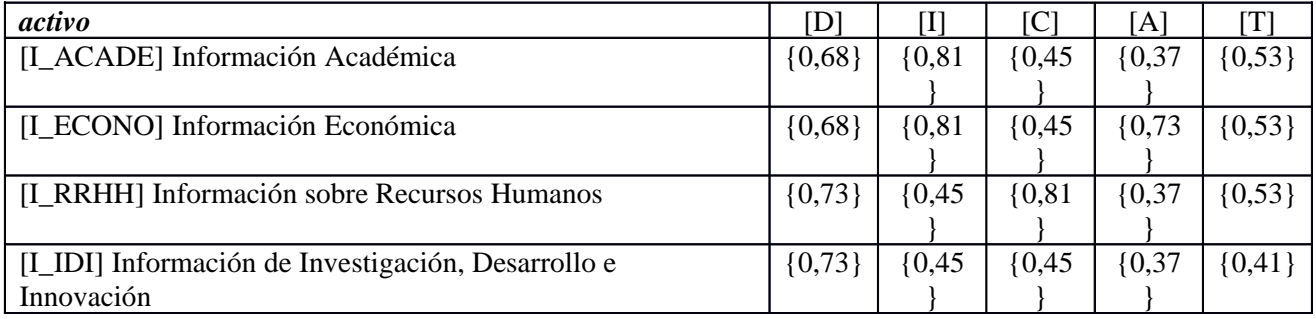

#### **[S] Capa de Servicios [Negocio]**

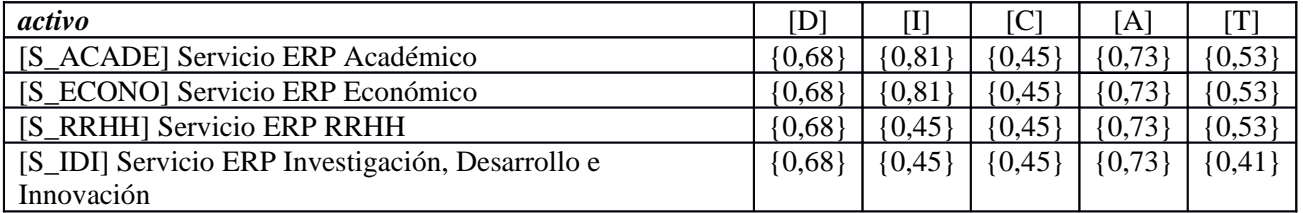

## **6.3. [D] disponibilidad**

#### **[I] Capa de Información [Negocio]**

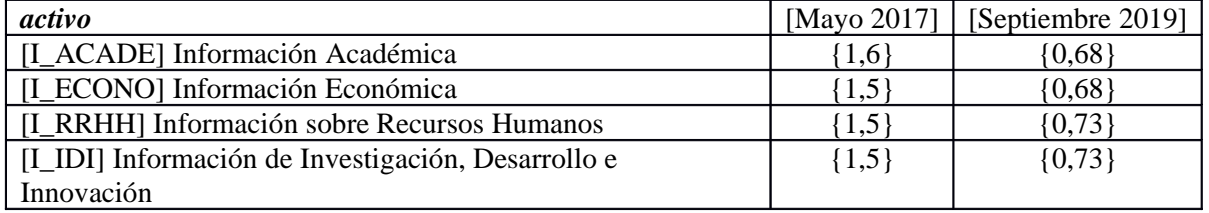

#### **[S] Capa de Servicios [Negocio]**

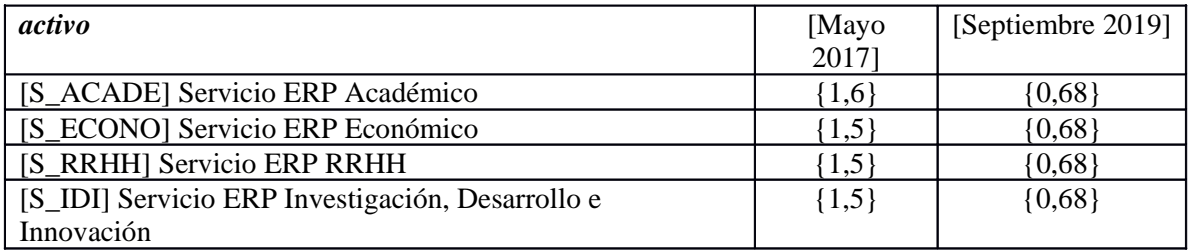

## **6.4. [I] integridad de los datos**

#### **[I] Capa de Información [Negocio]**

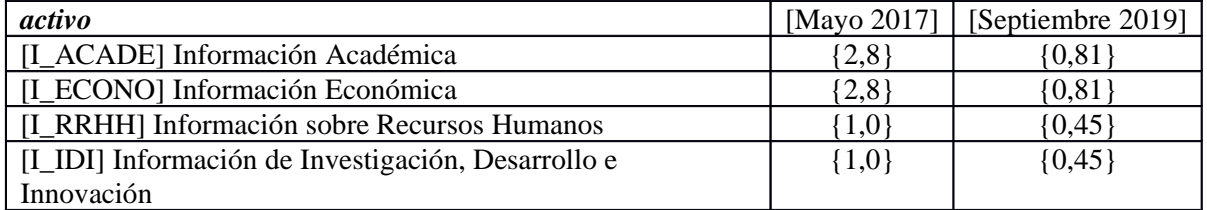

#### **[S] Capa de Servicios [Negocio]**

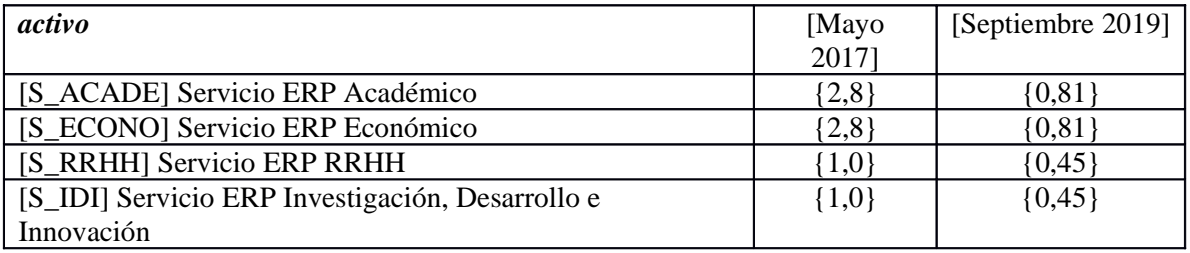

## **6.5. [C] confidencialidad de los datos**

#### **[I] Capa de Información [Negocio]**

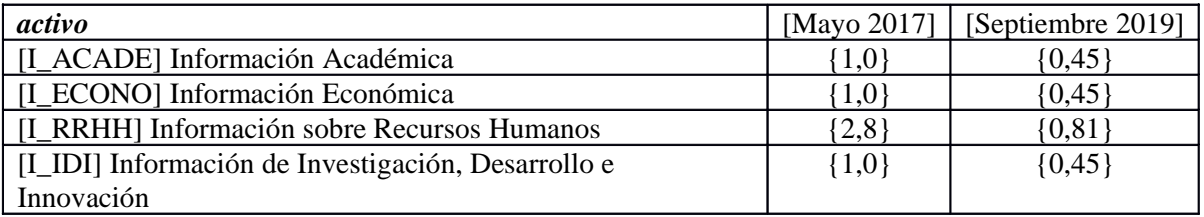

#### **[S] Capa de Servicios [Negocio]**

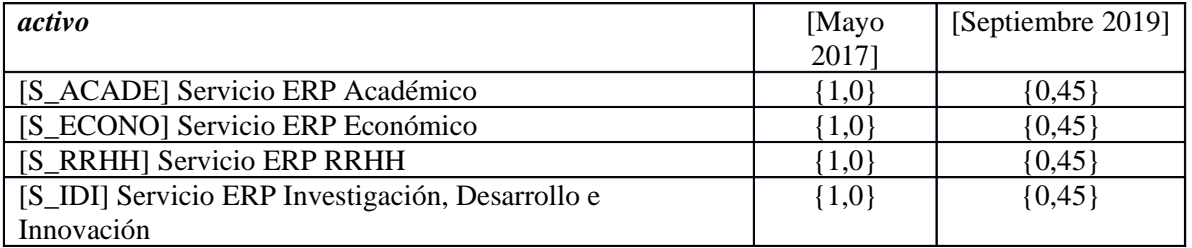

## **6.6. [A] autenticidad de los usuarios y de la información**

#### **[I] Capa de Información [Negocio]**

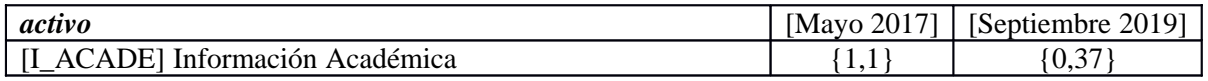

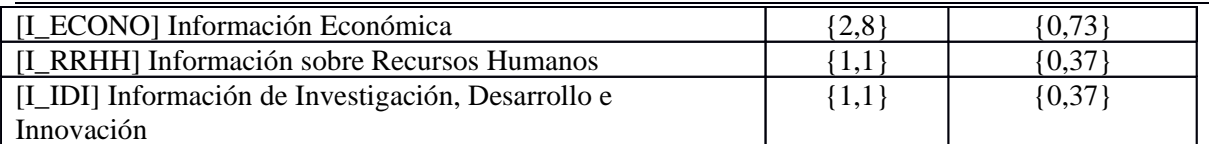

#### **[S] Capa de Servicios [Negocio]**

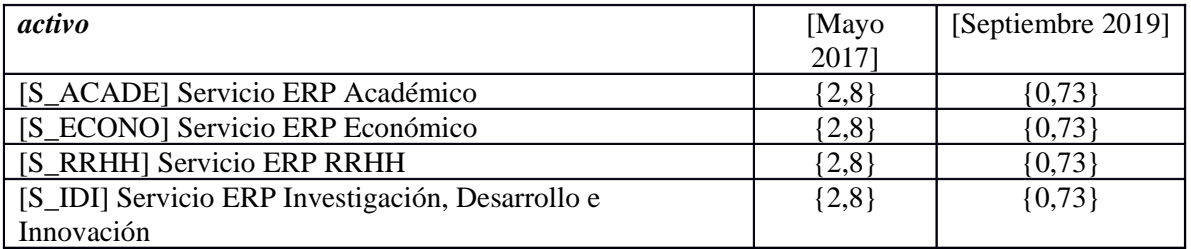

## **6.7. [T] trazabilidad del servicio y de los datos**

#### **[I] Capa de Información [Negocio]**

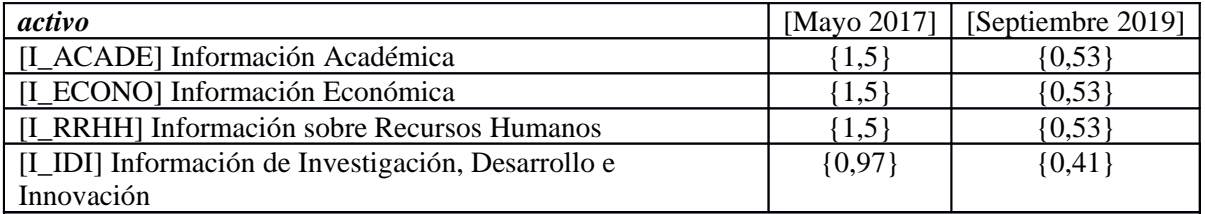

#### **[S] Capa de Servicios [Negocio]**

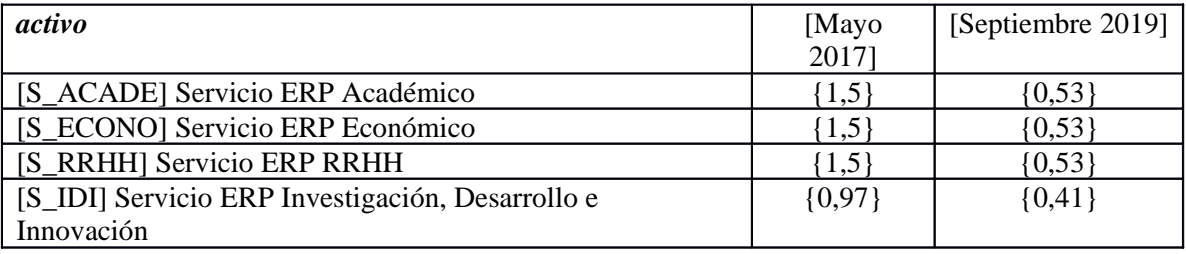